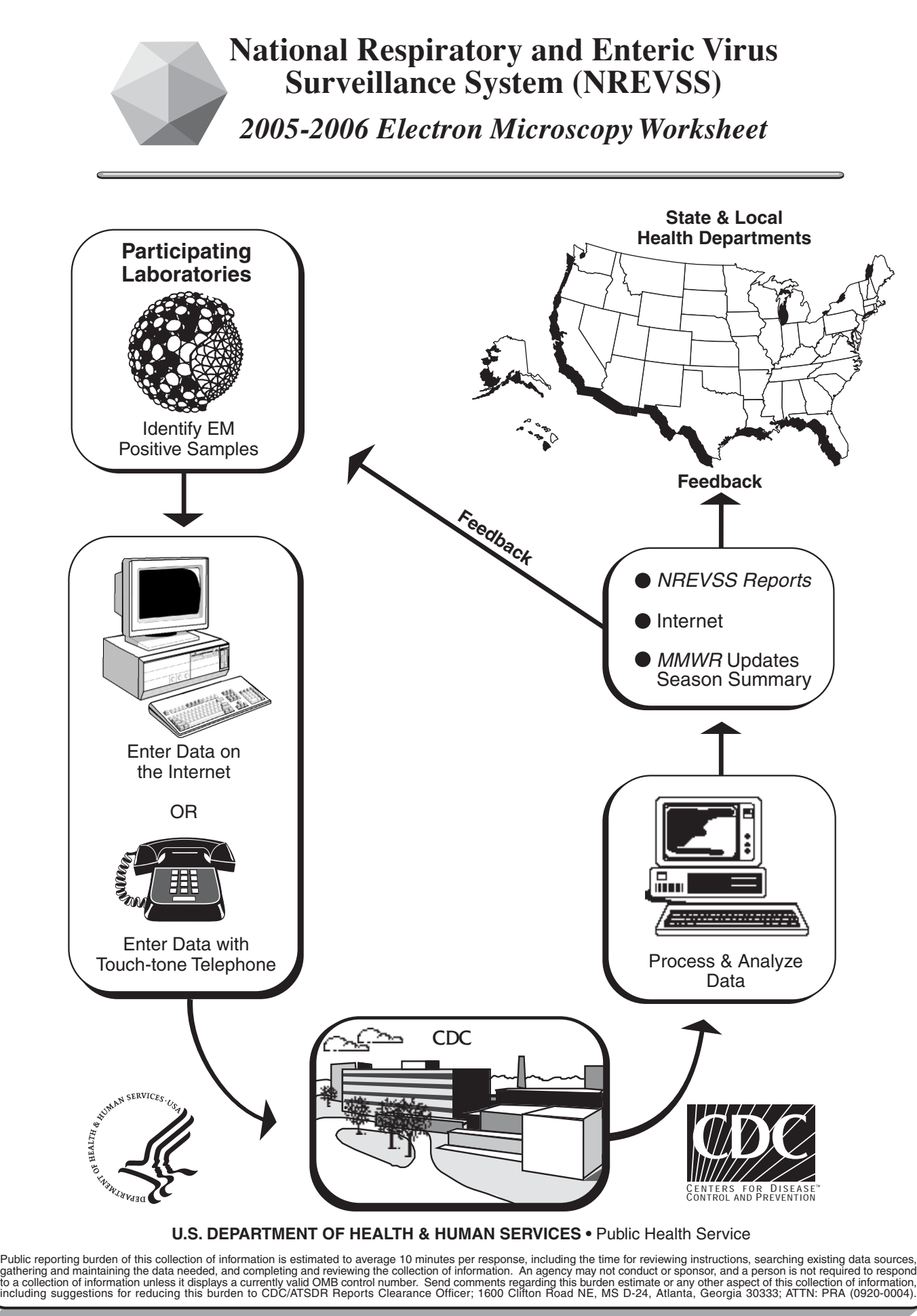

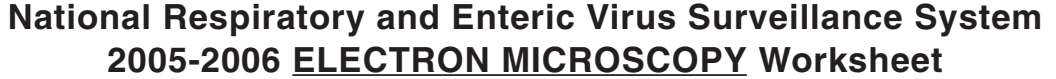

OR call 1-800-232-0038 anytime after 12:00 noon Saturday and before 12:00 noon Tuesday

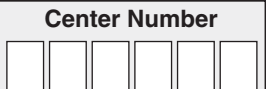

**To Report Results:** Log on to http://www2.ncid.cdc.gov/nrevss/odss/login.asp

**FORM APPROVED OMB NO. 0920-0004**

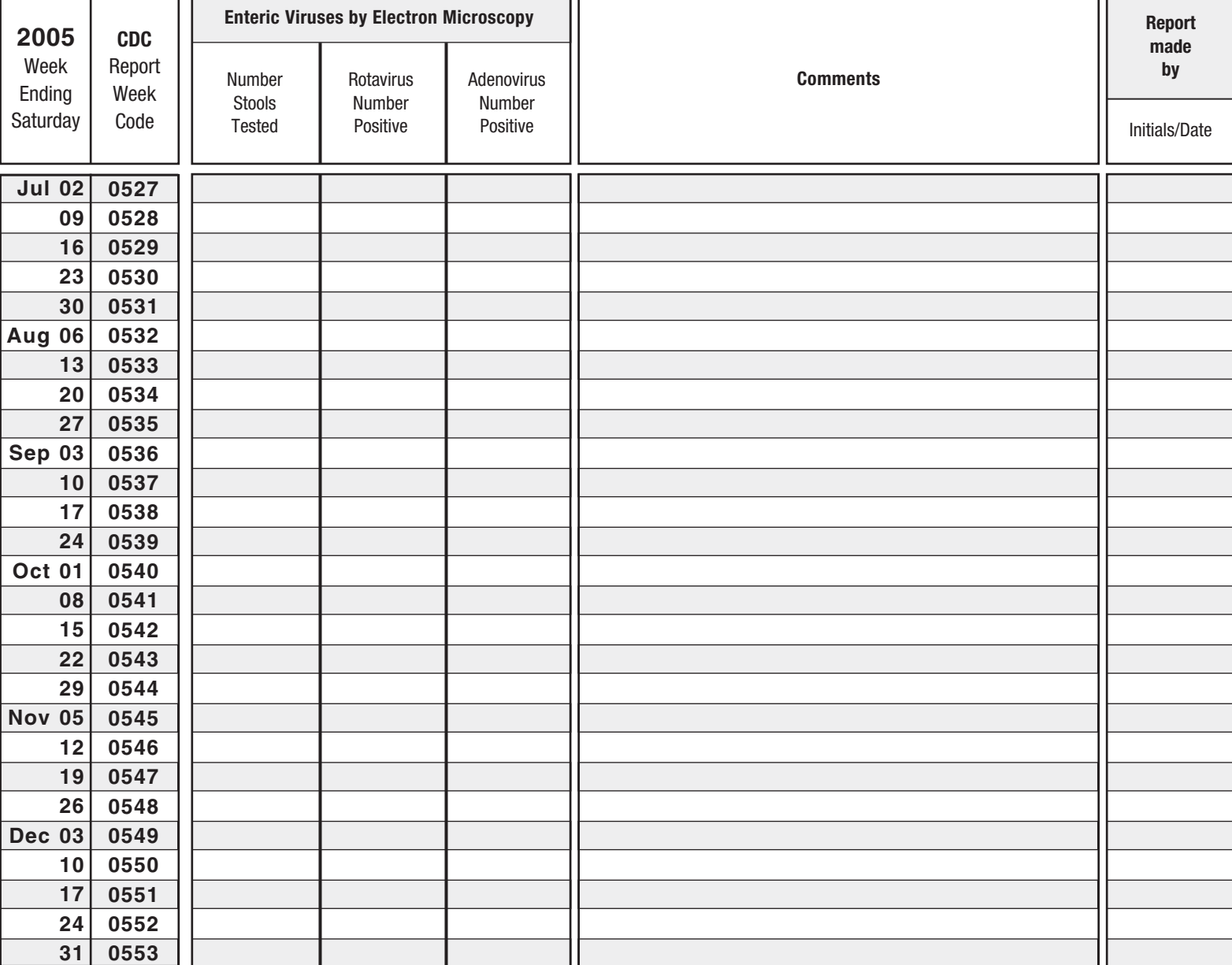

CDC 55.83C Rev.04/2005 (page 2 of 4)

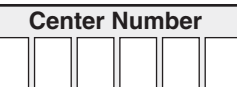

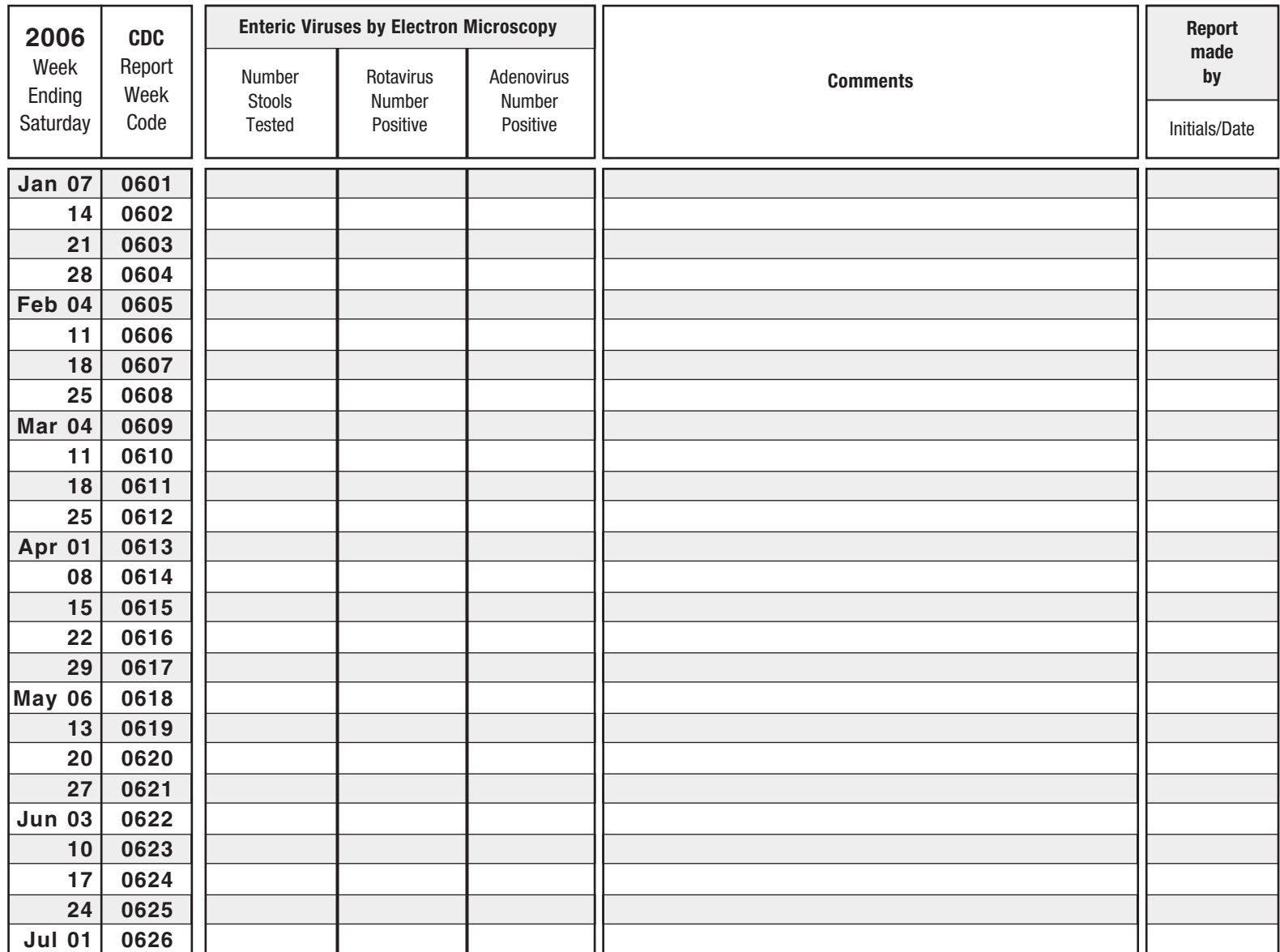

2005-2006 ELECTRON MICROSCOPY Worksheet

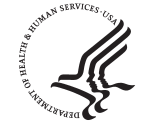

**DEPARTMENT OF HEALTH & HUMAN SERVICES** Centers for Disease Control and Prevention (CDC) 1600 Clifton Road, N.E. Atlanta, Georgia 30333

Respiratory and Enteric Viruses Branch Division of Viral and Rickettsial Diseases Building 3, Room 111, M/S A-34 *For further information Call:* (404) 639-3596 or 639-0431 *or FAX:* (404) 639-1307 *or E-Mail:* nrevss@cdc.gov

CDC 55.83C Rev.04/2005 (page 3 of 4)

## **INSTRUCTIONS FOR TELEPHONE REPORTING:**

- **1.** Please call in once a week, anytime between **12 noon on Saturday and 12 noon on Tuesday** to be included in the latest week's report.
- **2.** Use a touch tone telephone to Dial **1-800-232-0038**. If you get a busy signal, wait a few minutes and call again.
- **3.** Once you are connected you will hear a short welcome message and instructions on reporting, shown in the example below.
- **4.** To speed data entry, press the pound  $H$  key after entering a number to immediately move to the next question.

## **EXAMPLE:**

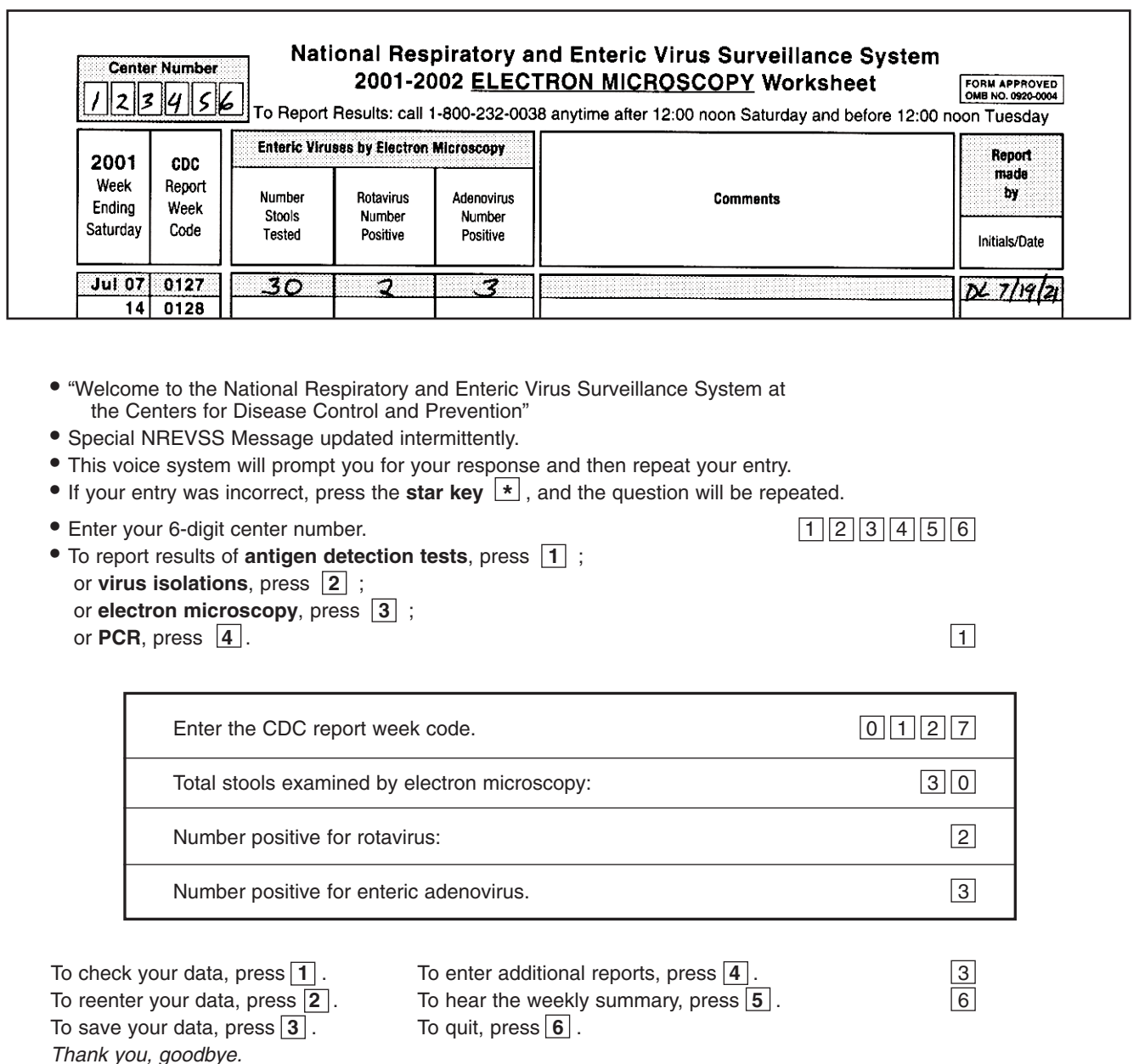